# **Restore Windows Backup**

**Crystal Panek**

 **Backing Up in Windows 10: Never Lose Data Again, Using Tools You Already Have and Tools You Get for Free** Leo A. Notenboom,2018-01-25 Backups are confusing! It's something I talk about often: nothing is more important than backing up. Anything can happen, and everything can be lost. The problem? Backing up is confusing and it's much harder than it should be. That is, of course, unless you have help. Backing Up in Windows 10 is here to help you get backed up. Tools you already have Backing Up in Windows 10 shows you how to use the tools you already have -- the tools built in to Windows 10 itself -- to protect yourself with a top-to-bottom backup. Making and restoring Image Backups to save absolutely everything on your computer. Restoring individual files from an Image Backup, so you don't have to restore everything just to get a few things. Setting up File History to make nearly continuous backups as you work, and well as restore files it's saved for you. How to use OneDrive to act as your automatic off-site backup. How to use all three -- Image Backups, File History, and OneDrive -- to recover from the nastiest of the nasty: ransomware! But that's not all. Inexplicably, Microsoft may be removing some backup tools from future versions of Windows 10. Not a problem! I've got you covered. Tools you can get for free In preparation for Microsoft's (can I say boneheaded?) decision, I'm including chapters to: Create an image backup Create an emergency disk Restore an image backup Extract individual files from an image ... all using the FREE version of EaseUS Todo backup software. Heck, using a third-party program like EaseUS Todo is exactly what Microsoft recommends. Also included On registering your book you'll also get access to: A downloadable PDF version you can read on any device capable of displaying PDF files. A downloadable MOBI version of the book, ideal for Kindle. A downloadable EPUB version of the book, ideal for a variety of other ebook readers. Prioritized support to get your questions answered. Updates for

life Once you purchase and register the book, you're entitled to digital updates for life. As the book is updated, corrections made, or even new editions published, you'll have immediate access to the digital downloads.

Windows NT Backup & Restore Jody Leber, 1998 Beginning with the need for a workable recovery policy and ways to translate that policy into requirements, Windows NT Backup and Restore presents the reader with practical guidelines for setting up an effective backup system in both small and large environments. It covers the native NT utilities as well as major third-party hardware and software.

 **Backup & Recovery** W. Curtis Preston,2007-01-03 Packed with practical, affordable backup and recovery solutions for UNIX, Linux, Windows, and the Mac OS X system--as well as various databases--this new guide is a complete overhaul of the author's strong-selling UNIX Backup & Recovery, now revised and expanded with over 40 percent new material.

 Saved! - Backing Up with Macrium Reflect: Prepare for the Worst - Recover from the Inevitable Leo Notenboom,2014 Confused by Backups? You're not alone. Saved! - Backing Up with Macrium Reflect will show you - step by step - how to backup your Windows computer using Macrium Reflect, a powerful professional and highly regarded backup program. - Never lose data again - Recover quickly from even the worst malware - Get back that file you accidentally deleted All this and more, ready for you to start backing up NOW! Backing Up - The Closest thing to a Silver Bullet Having a proper and recent backup can save you from just about anything. In fact, there's very little that a good backup can't rescue you from. Malware infection? Restore from a backup and it's gone. Bad software update? Restore from a backup and it's removed. Need that file you deleted last week? Restore it from a backup. I could go on singing the praises of backups - but hopefully by now you get the idea. You should backup. So why aren't you? Show You means SHOW YOU! Once

you register your book (via a link that is only in the book) you'll get complimentary instant access to the companion web site that includes videos of the instructions presented in the book. The bonus videos might be the thing that helps it all make a little more sense. The videos include complete transcripts and are in both standard (640x360) and High Definition (1280x720) formats so you can choose which works better for you. All digital formats included PDF - for your computer or any device that can read PDFmobi - a backup copy for your Kindle, or Kindle reading software ePub - for a variety of other digital and ebook readers Once you get your copy simply use the link in the Register your book chapter to get access to all formats. Backing Up is Peace of Mind Once you have a backup in place you can rest easier, knowing that the stories you hear of people losing everything because of some random problem ... well, that won't be you! You'll be backed up. If you run into a problem, you'll be able to use your backups to restore files, restore folders, even restore your entire system should you need to. And restore a little peace of mind while you're at it. Saved! - Backing Up with Macrium Reflect will show you hwo to set it all up.

 Windows XP in a Nutshell David Aaron Karp,Tim O'Reilly,Troy Mott,2005 Discusses how to install, run, and configure Windows XP for both the home and office, explaining how to connect to the Internet, design a LAN, and share drives and printers, and includes tips and troubleshooting techniques.

 **Saved! ? Backing Up with Windows 7 Backup: Prepare for the Worst - Bounce Back from the Inevitable** Leo a. Notenboom,2014-01 Confused by Backups? You're not alone. Saved! - Backing Up with Windows 7 Backup will show you - step by step - how to backup your Windows 7 computer using Windows own provided backup solution. Never lose data again Recover quickly from even the worst malware Get back that file you accidentally deleted All this and more, using software you already have, installed as part of Windows 7, ready for you to start

backing up NOW! Backing Up - The Closest thing to a Silver Bullet Having a proper and recent backup can save you from just about anything. In fact, there's very little that a good backup can't rescue you from. Malware infection? Restore from a backup and it's gone. Bad software update? Restore from a backup and it's removed. Need that file you deleted last week? Restore it from a backup. I could go on singing the praises of backups - but hopefully by now you get the idea. You should backup. So why aren't you? Show You means SHOW YOU! Once you register your book (via a link that is only in the book) you'll get instant and FREE access to the companion web site that includes videos of the instructions presented in the book. The bonus videos might be the thing that helps it all make a little more sense. The videos include transcripts and are in both standard (640x360) and High Definition (1280x720) formats so you can choose which works better for you. All digital formats included After receiving your book and registering it on-line you'll be able to download the book in any of the following digital formats: PDF - for your computer or any device that can read PDF mobi - for your Kindle, or Kindle reading software ePub - for a variety of other digital and ebook readers

 *Exam Ref 70-698 Installing and Configuring Windows 10* Andrew Bettany,Andrew Warren,2016-08-29 Prepare for Microsoft Exam 70-698–and help demonstrate your real-world mastery of Windows 10 installation and configuration. Designed for experienced IT pros ready to advance their status, this Exam Ref focuses on the critical-thinking and decision-making acumen needed for success at the MCSA level. Focus on the skills measured on the exam: • Prepare for and perform Windows 10 installation • Configure devices and device drivers • Perform post-installation configuration • Implement Windows in the enterprise • Configure and support networking, storage, data access, and usage • Implement apps • Configure remote management • Configure updates, recovery, authorization,

authentication, and management tools • Monitor Windows This Microsoft Exam Ref: • Organizes its coverage by the "Skills measured" posted on the exam webpage • Features strategic, what-if scenarios to challenge you • Provides exam preparation tips written by top trainers • Points to in-depth material by topic for exam candidates needing additional review • Assumes you are an IT pro looking to validate your skills in and knowledge of installing and configuring Windows 10

 *Unix Backup and Recovery* W. Curtis Preston,1999 Providing an overview of all facets of UNIX backup and recovery, this text offers practical solutions for environments of all sizes and budgets, explaining everything from freely-available backup systems to large-scale commercial utilities.

 Microsoft Windows Server 2008 R2 Administration Instant Reference Matthew Hester,Chris Henley,2010-01-21 All your Windows Server 2008 R2 questions answered—on the spot! Get up to speed on the new features of Windows Server 2008 R2 with this indispensableguide. Designed for busy IT professionals, it's the perfect go-to resource for quick answers and real-world solutions as you administer the new server OS. You'll find easy-toread lists, quick-reference tables, helpful thumb tabs, and much more in a handy, compact format that puts the information you need at your fingertips. Topics include: Getting started and adding roles and functionality Automating tasks Managing users, groups, directories, and the centralized desktop Handling folder security, disk management, storage, backup, and recovery Monitoring and maintaining web servers Troubleshooting IP and managing remote access Doing performance tuning and maintaining virtual servers

 **Windows XP Home Edition** David Pogue,2004 Explains how to get accustomed to the Windows XP operating system and master its features, covering topics such as using menus and control panels, networking multiple PCs, and finding lost files.

Windows 10 Backup And Recovery Craig

Chamberlin,2019-12-20 CONSIDER YOURSELF A BEGINNER? NO PROBLEM! THIS IS A COMPLETELY VISUAL STEP-BY-STEP GUIDE! Young or Old. Big or Small. Experienced Or Not. Craig rarely creates something that requires a deep understanding of the subject to learn it. For this reason, among others, Craig created this step-by-step visual guide for users of any background. The contents of each section in this book clearly illustrate all of the topics with step by step photos and instructions. CONSIDER YOURSELF AN EXPERT? NO PROBLEM! THIS IS A GREAT REFERENCE! Even though you might already know many of the tips, this book is an excellent reference for professionals who need a quick reference on their shelf. This can be extremely useful for those of you who are trying to keep up with the small user interface modifications of each OS release. HAVE PEACE OF MIND WITH RISK ANALYSIS AND RECOVERY INSTRUCTIONS! Each section of the book covers the potential risks associated with each tip. If you are uncomfortable taking the risk you can simply skip the step! If the worst-case scenario happens and you need to reset Windows 10, you can do so by following the Reset & Recovery section of the book! INDEPENDENTLY SELF-PUBLISHED: Craig The Tech Teacher is an individual publisher who creates each and every book from scratch. The ultimate goal of every book is to create a low-cost, simple, clear, and easy to follow guide anyone can use. DON'T HESITATE TO REACH OUT TO CRAIG: Have questions or concerns? Do not hesitate to reach out to Craig The Tech Teacher directly through his website. You can get in touch with him quickly by doing a simple Google search for Craig The Tech Teacher. WHAT THIS BOOK COVERS: SECTION 1: UPDATE AND BACKUP 1.1 - Update Windows Using Windows Update 1.2 - Backup The Windows 10 Registry 1.3 - Backup Critical User Files 1.4 - Create A Windows Recovery Image SECTION 2: RESET AND RECOVERY 2.1 - Recover Windows 10 Restore Points 2.2 - Recover Critical User Files 2.3 - Reset The Windows 10 Operating

System 2.4 - Restore A Windows Image Backup

 *Windows NT Backup & Recovery* John R. McMains,Bob Chronister,1998 exacting disaster recovery plan to protect data and systems if the worst occurs. Read about real world NT diaster plans and how to apply these proven techniques to your own networks.

 **Microsoft System Center Data Protection Manager Cookbook** Charbel Nemnom,Patrick Lownds,2018-12-26 Over 60 recipes to achieve a robust and advanced backup and recovery solution leveraging SCDPM Key FeaturesAdapt to the modern data center design challenges and improve storage efficiencyEffective recipes to help you create your own robust architectural designs Solve data protection and recovery problems in your organizationBook Description System Center Data Protection Manager (SCDPM) is a robust enterprise backup and recovery system that contributes to your BCDR strategy by facilitating the backup and recovery of enterprise data. With an increase in data recovery and protection problems faced in organizations, it has become important to keep data safe and recoverable. This book contains recipes that will help you upgrade to SCDPM and it covers the advanced features and functionality of SCDPM. This book starts by helping you install SCDPM and then moves on to post-installation and management tasks. You will come across a lot of useful recipes that will help you recover your VMware and Hyper-V VMs. It will also walk you through tips for monitoring SCDPM in different scenarios. Next, the book will also offer insights into protecting windows workloads followed by best practices on SCDPM. You will also learn to back up your Azure Stack Infrastructure using Azure Backup. You will also learn about recovering data from backup and implementing disaster recovery. Finally, the book will show you how to configure the protection groups to enable online protection and troubleshoot Microsoft Azure Backup Agent. What you will learnInstall and prepare SQL Server for the SCDPM

databaseReduce backup storage with SCDPM and data deduplicationLearn about the prerequisites for supported Hyper-V Server protectionIntegrate SCDPM with other System Center products to build optimal servicesProtect and restore the SCDPM databaseProtect your data center by integrating SCDPM with Azure BackupManually create online recovery points and recover production data from AzureProtect and learn about the requirements to recover Azure Stack with SCDPMWho this book is for If you are an SCDPM administrator, this book will help you verify your knowledge and provide you with everything you need to know about the new release of System Center Data Protection Manager.

 **Teach Yourself VISUALLY LinkedIn** Lance Whitney,2014-07-22 A complete visual guide to the world's largest professional network Teach Yourself VISUALLY LinkedIn is your guide to becoming a part of the world's largest professional network, with over 259 million users across 200 countries and territories. Using full-color screen shots, this visually rich guide provides step-by-step instructions that show you how to get the most out of the myriad tools and features LinkedIn has to offer. The book is organized for quick, easy navigation, and written in clear, concise language that allows you to get up to speed quickly. LinkedIn has become the premier destination both for those seeking employment, and those looking to employ others. A professional take on social media, the site allows users to post resume-like profiles and network with others in their fields, connecting with past, present, and potentially future colleagues. LinkedIn is growing at a rate of two users per second, making it a major hub and networking tool for those looking to establish, maintain, or grow a professional network. This guide discusses the purpose and benefits of LinkedIn, and shows you how to set up a professional profile that will stand out from the crowd. Topics include: Setting up your account Adding endorsements and recommendations Networking with colleagues

Posting status updates Showing off your strengths, talents, and accomplishments is an important part of networking, and interacting with others in your industry is an excellent way to get your name out there and make new contacts. LinkedIn facilitates both, allowing you to broaden your reach without leaving your desk. Teach Yourself VISUALLY LinkedIn helps you get on board today.

 **SQL Server Backup and Restore** Shawn McGehee,2012 A database administrator's duties include ensuring that a database can be restored and recovered in the event of error or disaster. This book discusses how to perform backup and restore operations using SQL Server Management Studio (SSMS), basic T-SQL scripts and Red Gate's SQL Backup tool. Capturing backups using SSMS or simple scripts is fine for one-off backup operations, but any backups that form part of the recovery strategy for any given database must be automated with some built-in checks that, for example, alert the responsible database administrator immediately if a problem arises. The tool of choice in this book for backup automation is Red Gate SQL Backup. Building an automated solution will take a lot of work, but this book offers some advice on possible options, such as PowerShell scripting, T-SOL scripts and SOL Server Agent jobs. --

 Pro Data Backup and Recovery Steven Nelson,2011-07-18 Good backup and recovery strategies are key to the health of any organization. Medium- to very-large-scale systems administrators have to protect large amounts of critical data as well as design backup solutions that are scalable and optimized to meet changing conditions. Pro Data Backup and Recovery will cover some of the more common backup applications, such as Symantec NetBackup/BackupExec, EMC NetWorker, and CommVault, but the main discussion will focus on the implementation of 21st century architectures that allow the backup software to be a "commodity" item. The underlying architecture provides the framework for meeting the requirements of data protection for

the organization. This book covers new developments in data protection as well as the impact of single-instance storage upon backup infrastructures. It discusses the impact of backup and data replication, the often misapplied B2D and D2D strategies, and "tapeless" backup environments. Continuous data protection and remote replication strategies are also addressed as they are integrated within backup strategies—a very important topic today. Learn backup solution design regardless of specific backup software Design realistic recovery solutions Take into account new data protection standards and the impact of data replication Whether you are using NetBackup, CommVault, or some other backup software, Pro Data Backup and Recovery will give you the information you need to keep your data safe and available.

 *MCSA: Windows 10 Complete Study Guide* William Panek,2017-01-17 The go-to MCSA prep guide, updated for Windows 10 and the new exams MCSA Windows 10 Complete Study Guide is your comprehensive resource for taking both Exams 70-698 and 70-697. Covering 100% of all exam objectives, this study guide goes beyond mere review to delve deeper into the complex topics and technologies to help you strengthen your understanding and sharpen your skills. Written by a veteran Microsoft MVP, this guide walks you through MCSA skills in context to show you how concepts are applied in real-world situations. Hands-on exercises speed the learning process and facilitate internalization, while review questions challenge and test the depth of your understanding. You also get access to the Sybex interactive online learning environment, featuring flashcards, videos, an assessment test, and bonus practice exams to face exam day with confidence. The MCSA certification process has changed; Exam 70-698 tests your skills in installing and configuring Windows 10, and then Exam 70-697 gauges your abilities in configuring Windows devices. This book is your ideal companion to study for both exams. Study 100 percent of the objectives for Exams 70-698 and 70-697 Apply your knowledge

with hands-on exercises Test your skills with challenging review questions Access videos, electronic flashcards, a searchable glossary, and bonus practice exams The demand for qualified Windows 10 professionals will be high, as more than half of the corporate user base that skipped Windows 8/8.1 is expected to adopt Windows 10. If you want the skills that are in demand, you need to get certified; if you're ready to get serious about the exam, MCSA: Windows 10 Complete Study Guide is the resource you shouldn't be without.

 MCSA Microsoft Windows 10 Study Guide William Panek,2016-06-20 NOTE: The correct URL to access the Sybex interactive online test bank and study tools is www.wiley.com/go/sybextestprep. The book's back cover, Introduction, and last page in the book provided the wrong URL. We apologize for any confusion and inconvenience this may have caused you. Master 100 percent of Microsoft Windows 10 exam with real-world hands-on practice MCSA: Microsoft Windows 10 Complete Study Guide is your ultimate preparation resource for the new Windows 10 certification. Fully updated to align with the latest version of the exam, this new edition digs deeper into the intricacies of the Windows OS and provides the most up-to-date information on new Windows 10 technologies. With complete coverage of all exam topics, this invaluable guide walks you through device planning, deployment, and management; network and storage configuration; access, data, app, and recovery management, and much more to help you master the exam material. You also get access to the Sybex interactive online learning environment, featuring electronic flashcards, a searchable glossary, an assessment test, and bonus practice exams designed to give you a preview of exam day. MCSA: Microsoft Windows 10 is the Microsoft Certified Solutions Associate certification for Windows 10, testing your abilities in a broad variety of associate-level tasks. This book rounds them up into a comprehensive knowledge base to help you clarify,

memorize, and deepen your understanding so you can approach exam day with confidence. Master 100 percent of exam 70-697, Configuring Windows Devices, objectives Get more hands-on practice in real-world scenarios Test your knowledge with challenging review questions Access digital study aids and practice tests for comprehensive prep Windows is the world's leading operating system, with an estimated 90 percent share of the desktop OS market. There are currently over 110 million Windows 10 users, and that number is expected to rise—putting Windows 10 Specialists in high demand in the job market. If you're ready to fill the growing need for trained Windows 10 associates, Microsoft Configuring Windows Devices Study Guide Exam 70-697 has you covered for complete and detailed exam preparation.

 **Windows Operating System Fundamentals** Crystal Panek,2019-11-12 A clear and concise resource, the ideal guide to Windows for IT beginners Windows Operating System Fundamentals covers everything you need to know about Windows 10. Learn to master the installation process and discover the cool new features of Windows 10, including Edge, Cortana, and more. And because this book follows the Windows Server Operating System Fundamentals MTA Certification, it is perfect for IT professionals who are new to the industry and need an entry point into IT certification. This book covers the basics of the Windows operating system, from setting up user accounts to using the start menu, running applications, and setting up internet access. You'll be prepared to upgrade a computer to Windows 10 and to master the basic tools necessary to work effectively within the OS. Each chapter closes with a quiz so you can test your knowledge before moving to the next section. Learn to configure your Windows 10 operating system, optimize account controls, configure user profiles, customize system options, and more! Understand how to use Windows applications and tools for managing LAN settings, configuring Microsoft Edge, and setting

up remote assistance Use Windows to manage devices like printers, cloud storage, OneDrive, and system devices Maintain, update, protect, and backup your data by configuring Windows Update, automated backup, and system recovery and restore With Windows Operating System Fundamentals, IT Professionals looking to understand more about Windows 10 will gain the knowledge to effectively use applications, navigate files and folders, and upgrade client systems. Thanks to the troubleshooting tools and tips in this book, you can apply your new skills in real-world situations and feel confident while taking the certification exam.

 *Simple Computer Transfer and Backup* CA,Jim Geier,2007-04-23 CA has assembled dozens of real-world stories from customers to help readers understand how to use the included software to move all of their songs, pictures, files, and settings over to a new computer or how to back up their files to keep them safe Shows what can go wrong and how to use the software to prevent a data disaster Straightforward language and simple terms that are low on tech speak explain what users need to do to combat potential problems and how to schedule a recurring backup of a PC's DNA in order to restore the desktop in the event of a disaster CA will include its complete Desktop DNA Migrator software free with this book, which readers can use to move all their data and settings from an old computer to a new one (valued at \$60.00; no renewal needed) Note: CD-ROM/DVD and other supplementary materials are not included as part of eBook file.

**Restore Windows Backup** Book Review: Unveiling the Magic of Language

In a digital era where connections and knowledge reign supreme, the enchanting power of language has are more apparent than

ever. Its power to stir emotions, provoke thought, and instigate transformation is truly remarkable. This extraordinary book, aptly titled "**Restore Windows Backup**," written by a highly acclaimed author, immerses readers in a captivating exploration of the significance of language and its profound impact on our existence. Throughout this critique, we will delve into the book is central themes, evaluate its unique writing style, and assess its overall influence on its readership.

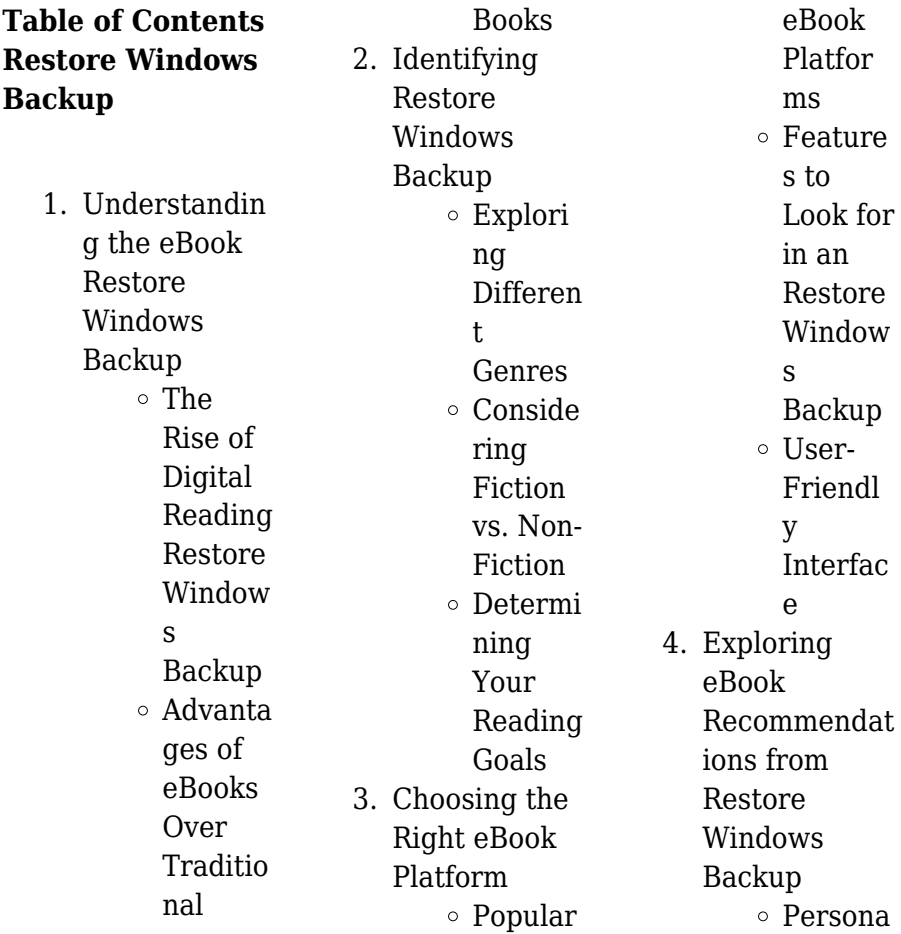

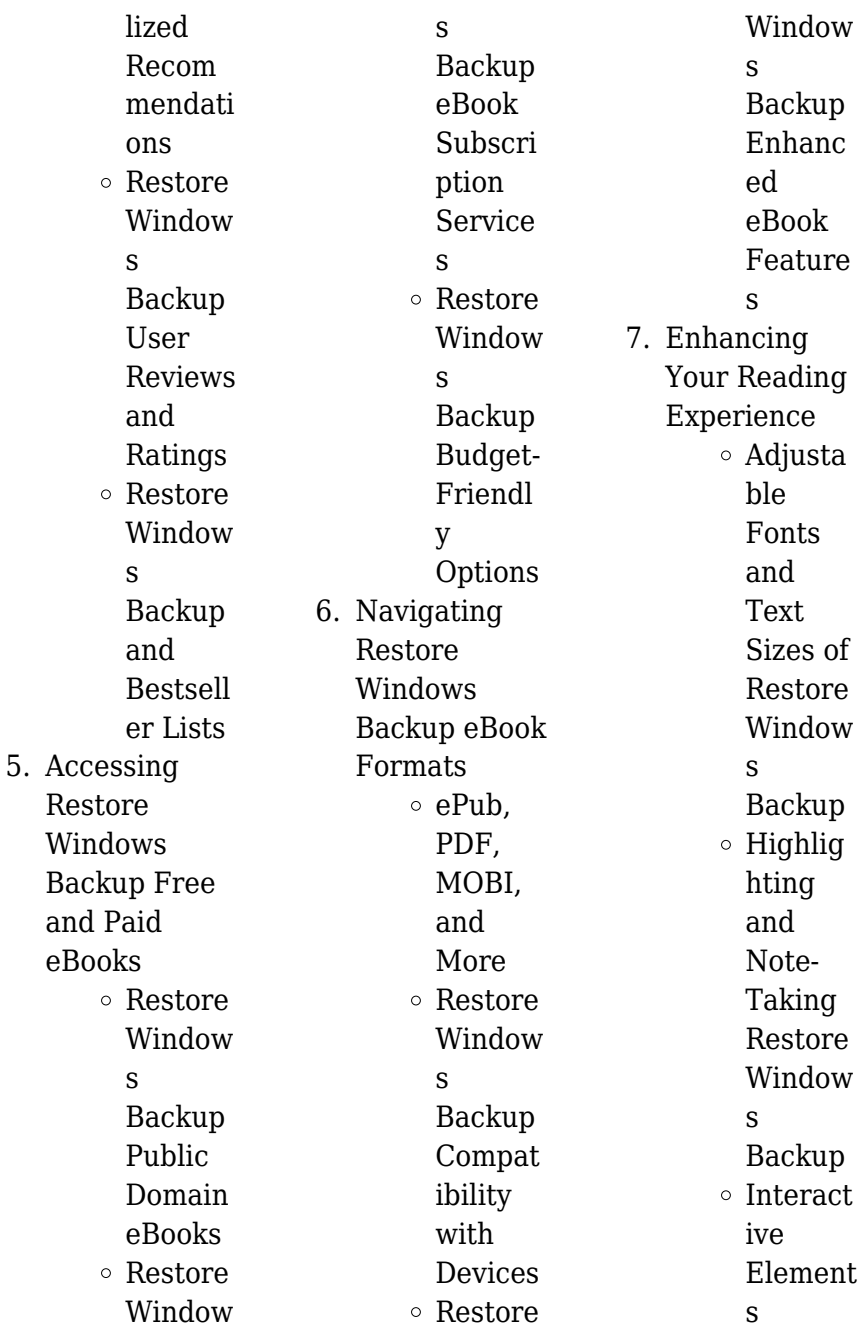

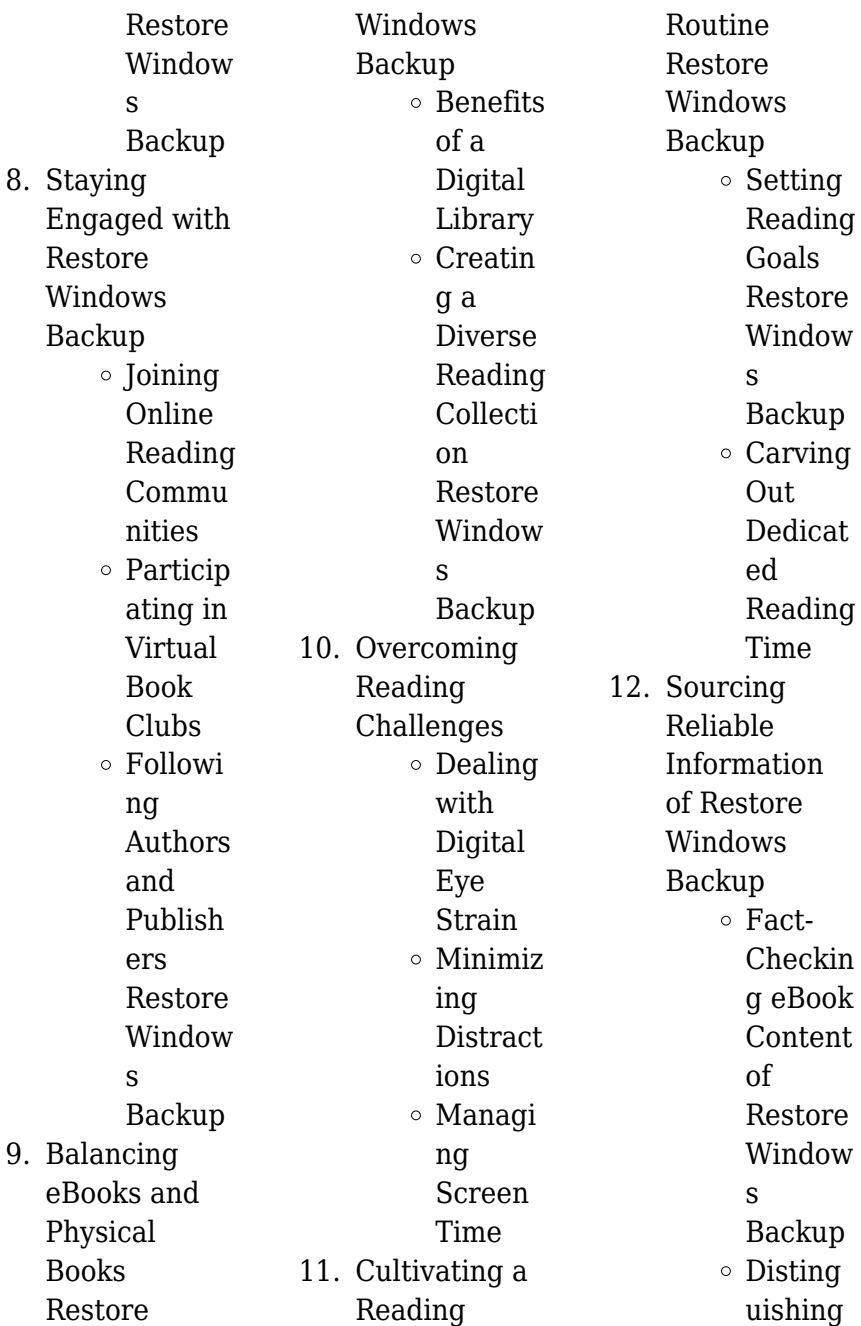

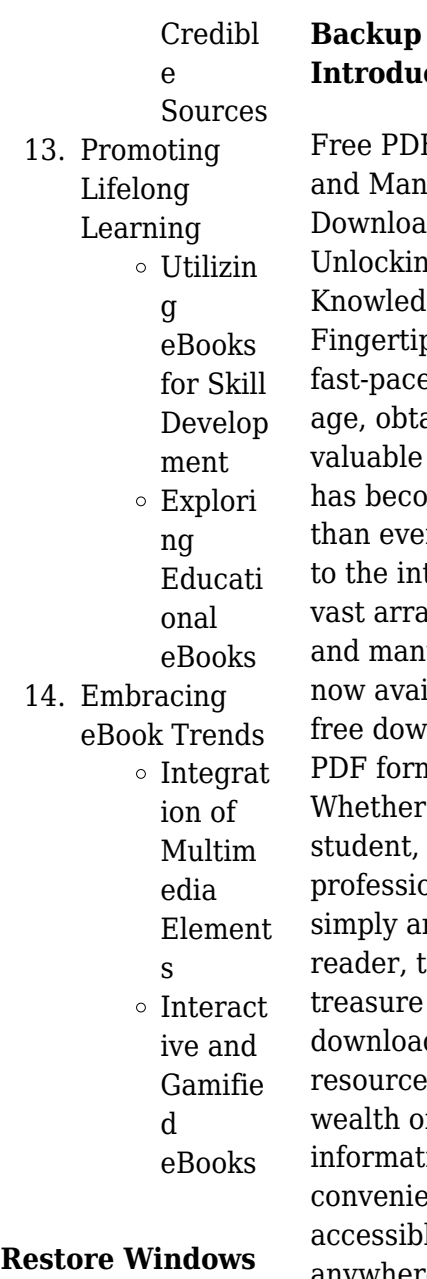

**Inction** DF Books anuals for oad: kina edge at Your tips In todays aced digital btaining le knowledge come easier ver. Thanks internet, a rray of books anuals are vailable for hwnload in rmat. er you are a ıt, sional, or an avid r. this re trove of downloadable rces offers a wealth of ation. niently ible anytime, anywhere. The advent of online

libraries and platforms dedicated to sharing knowledge has revolutionized the way we consume information. No longer confined to physical libraries or bookstores, readers can now access an extensive collection of digital books and manuals with just a few clicks. These resources, available in PDF, Microsoft Word, and PowerPoint formats, cater to a wide range of interests, including literature, technology, science, history, and much more. One notable platform where you can explore and download free Restore Windows Backup PDF books and manuals is the internets largest free library. Hosted

online, this catalog compiles a vast assortment of documents, making it a veritable goldmine of knowledge. With its easy-to-use website interface and customizable PDF generator, this platform offers a user-friendly experience, allowing individuals to effortlessly navigate and access the information they seek. The availability of free PDF books and manuals on this platform demonstrates its commitment to democratizing education and empowering individuals with the tools needed to succeed in their chosen fields. It allows anyone, regardless of their

background or financial limitations, to expand their horizons and gain insights from experts in various disciplines. One of the most significant advantages of downloading PDF books and manuals lies in their portability. Unlike physical copies, digital books can be stored and carried on a single device, such as a tablet or smartphone, saving valuable space and weight. This convenience makes it possible for readers to have their entire library at their fingertips, whether they are commuting, traveling, or simply enjoying a lazy afternoon at home. Additionally, digital files are easily

searchable, enabling readers to locate specific information within seconds. With a few keystrokes, users can search for keywords, topics, or phrases, making research and finding relevant information a breeze. This efficiency saves time and effort, streamlining the learning process and allowing individuals to focus on extracting the information they need. Furthermore, the availability of free PDF books and manuals fosters a culture of continuous learning. By removing financial barriers, more people can access educational resources and pursue lifelong

learning, contributing to personal growth and professional development. This democratization of knowledge promotes intellectual curiosity and empowers individuals to become lifelong learners, promoting progress and innovation in various fields. It is worth noting that while accessing free Restore Windows Backup PDF books and manuals is convenient and cost-effective, it is vital to respect copyright laws and intellectual property rights. Platforms offering free downloads often operate within legal boundaries,

ensuring that the materials they provide are either in the public domain or authorized for distribution. By adhering to copyright laws, users can enjoy the benefits of free access to knowledge while supporting the authors and publishers who make these resources available. In conclusion, the availability of Restore Windows Backup free PDF books and manuals for download has revolutionized the way we access and consume knowledge. With just a few clicks, individuals can explore a vast collection of resources across different

disciplines, all free of charge. This accessibility empowers individuals to become lifelong learners, contributing to personal growth, professional development, and the advancement of society as a whole. So why not unlock a world of knowledge today? Start exploring the vast sea of free PDF books and manuals waiting to be discovered right at your fingertips.

#### **FAQs About Restore Windows Backup Books**

How do I know which eBook platform is the best for me? Finding the best eBook platform depends on your

reading preferences and device compatibility. Research different platforms, read user reviews, and explore their features before making a choice. Are free eBooks of good quality? Yes, many reputable platforms offer high-quality free eBooks, including classics and public domain works. However, make sure to verify the source to ensure the eBook credibility. Can I read eBooks without an eReader? Absolutely! Most eBook platforms offer webbased readers or mobile apps that allow you to read eBooks on your computer, tablet, or smartphone. How

do I avoid digital eye strain while reading eBooks? To prevent digital eye strain, take regular breaks, adjust the font size and background color, and ensure proper lighting while reading eBooks. What the advantage of interactive eBooks? Interactive eBooks incorporate multimedia elements, quizzes, and activities, enhancing the reader engagement and providing a more immersive learning experience. Restore Windows Backup is one of the best book in our library for free trial. We provide copy of Restore Windows Backup in digital format, so the resources that you find are reliable.

There are also many Ebooks of related with Restore Windows Backup. Where to download Restore Windows Backup online for free? Are you looking for Restore Windows Backup PDF? This is definitely going to save you time and cash in something you should think about. If you trying to find then search around for online. Without a doubt there are numerous these available and many of them have the freedom. However without doubt you receive whatever you purchase. An alternate way to get ideas is always to check another Restore Windows Backup. This method for see exactly what may

be included and adopt these ideas to your book. This site will almost certainly help you save time and effort, money and stress. If you are looking for free books then you really should consider finding to assist you try this. Several of Restore Windows Backup are for sale to free while some are payable. If you arent sure if the books you would like to download works with for usage along with your computer, it is possible to download free trials. The free guides make it easy for someone to free access online library for download books to your device. You can get free download on free

trial for lots of books categories. Our library is the biggest of these that have literally hundreds of thousands of different products categories represented. You will also see that there are specific sites catered to different product types or categories, brands or niches related with Restore Windows Backup. So depending on what exactly you are searching, you will be able to choose e books to suit your own need. Need to access completely for Campbell Biology Seventh Edition book? Access Ebook without any digging. And by having access to our ebook online or by storing it on your computer, you have convenient answers with Restore Windows Backup To get started finding Restore Windows Backup, you are right to find our website which has a comprehensive collection of books online. Our library is the biggest of these that have literally hundreds of thousands of different products represented. You will also see that there are specific sites catered to different categories or niches related with Restore Windows Backup So depending on what exactly you are searching, you will be able tochoose ebook to suit your own need. Thank you for reading

Restore Windows Backup. Maybe you have knowledge that, people have search numerous times for their favorite readings like this Restore Windows Backup, but end up in harmful downloads. Rather than reading a good book with a cup of coffee in the afternoon, instead they juggled with some harmful bugs inside their laptop. Restore Windows Backup is available in our book collection an online access to it is set as public so you can download it instantly. Our digital library spans in multiple locations, allowing you to get the most less latency time to download any of our books like this one. Merely said,

Restore Windows Backup is universally compatible with any devices to read.

#### **Restore Windows Backup :**

**massey ferguson 8480 manual by pdfs manuals issuu** - Oct 24 2021

**massey ferguson mf 5480 manuals manualslib** - Feb 25 2022

**massey ferguson 8450 8460 8470 8480 service** - Jan 07 2023 web the massey ferguson 8480 is a huge and powerful tow tractor from mf it is the largest tractor in the mf 8400 series its little brothers are the massey ferguson 8470 massey

massey ferguson mf 8400 series mf 8450 mf - Feb 08 2023 web the massey ferguson 8450 8460 8470 and 8480 service manual includes technical information for the tractor with over 1 500 pages of information containing detailed *massey ferguson 8480 tractor specs net* - Apr 10 2023 web jul 27 2022 massey ferguson 8480 manual massey ferguson 8450 8460 8470 8480 tier 2 dyna vt tractor operator s manual complete operating manual available for massey ferguson 8480 tractor operators manual - May 31 2022 web find massey ferguson find fully detailed

specifications dimensions performance figures information of massey ferguson tractors toggle navigation massey ferguson 8480 **massey ferguson service mf 8400 series mf 8450 mf 8460 mf** - Jan 27 2022

massey ferguson 8450 8460 8470 8480 tractor service manual - Aug 02 2022 web massey ferguson 8400 tractor workshop service manual pdf massey ferguson massey ferguson 8400 series tractor construction plant massey service repair massey ferguson mf 8450 8460 8470 8480 tractor - Sep 03 2022 web manuals and

user quides for massey ferguson mf 5480 we have 3 massey ferguson mf 5480 manuals available for free pdf download brochure manual *massey ferguson 8480 manual pdf price for sale specifications* - Jul 01 2022 web please visit our home page to see a complete list of all the useful service manuals we offer service manual is a generic term we use to describe repair manuals technical massey ferguson mf 6480 tractor service manual - Dec 26 2021

*tractordata com massey ferguson 8480 tractor information* - Aug 14 2023 web series 8470

8480 variants agco dt240a photos massey ferguson 8480 photos massey ferguson 8480 attachments front end loader attachment details 2000 2021 *massey ferguson 8480 tractor service manual instant download* - Apr 29 2022 web jul 5 2022 massey ferguson 8480 manual massey ferguson mf 8450 8460 8470 8480 tractor mf 8400 series workshop service manual complete service manual **operator s manual massey ferguson operator** - Mar 29 2022 web massey ferguson 8480 tractor workshop service manual 69 99 massey ferguson workshop service

manual massey ferguson manuals for your machinery will help you massey ferguson 8450 8460 8470 8480 tractor service manual - Jul 13 2023 web feb 5 2019 massey ferguson 8450 8460 8470 8480 tractors workshop manual 1311 pages this service manual has been prepared with the latest service information massey ferguson sa 8400 series 8450 8460 8470 - Oct 04 2022 web mar 15 2023 operator s manual massey ferguson operator instruction book 8450 8460 8470 8480 dyna vt mf8400 instruction pdf 26 53 mb downloads 15 massey ferguson mf 8450 8460 8470

8480 tractor - Nov 05 2022 web aug 7 2023 massey ferguson 8480 tractor service manual instant download this factory service manual covers all the service information about massey ferguson **massey ferguson 8400 series 8450 8460 8470 8480 tractors** - May 11 2023 web jun 26 2021 massey ferguson 8400 series 8450 8460 8470 8480 tractors operator instruction manual pdf download chapter 1 tractor identification chapter *massey ferguson 8480 tractor workshop service manual* - Sep 22 2021

**massey ferguson**

**8400 series all tractor manuals** - Jun 12 2023 web massey ferguson 8400 series service manual chapter 10 electrical equipment 90 english download 3378646m3 massey ferguson 8400 series service manual **massey ferguson 8480 tractor** - Nov 24 2021

massey ferguson 8480 manual by fastfixdb issuu - Dec 06 2022 web 29 99 massey ferguson operators manuals massey ferguson manuals for your machinery will help you with maintenance and service on daily basis add to cart *agco massey ferguson tractor series 8400 factory*

- Mar 09 2023 web download pdf for massey ferguson mf 8450 8460 8470 8480 tractor workshop service repair manual workshop service repair manuals contains repair **the planets a cosmic pastoral poems pdf uniport edu** - May 06 2022 web jun 4 2023 allow the planets a cosmic pastoral poems and numerous ebook collections from fictions to scientific research in any way along with them is this the planets a cosmic pastoral poems that can be your partner a study guide for diane ackerman s on location in the loire valley gale cengage learning *theplanetsacosmicp*

*astoralpoems full pdf* - Mar 04 2022 web poems are indelible reminders of what it is to be a human being the jaguar of sweet laughter that according to mayan mythology astonished the world because it was the first animal to speak jaguar of sweet laughter oct 12 2021 this collection of verse touches on such topics as a hospital vigil the amazon rain forest and the icy antarctic the planets a cosmic pastoral diane ackerman - Jul 20 2023 web astronomy fantasy satire myth confession and bawdiness meet imagination and lyrical sweep to create this enticing collection the world

of the planets this unique and wonderful book of poems is also a major work on the solar system illustrated with drawings and photographs of the galaxy girlys mind the planets a cosmic pastoral poems hardcover - Jul 08 2022 web the planets a cosmic pastoral poems hardcover 1976 by diane ackerman on february 19 1974 shortly before visiting timothy leary in prison carl sagan sent the psychedelic pioneer a letter discussing evolution the possibility of extraterrestrial life and the details of the upcoming visit cosmic pastoral diane ackerman s

poems for the planets - Oct 23 2023 web feb 19 2013 but the poem was eventually finished and along with fourteen others included in the 1976 poetry anthology the planets a cosmic pastoral public library by diane ackerman a whimsical and wonderful ode to the universe celebrating its phenomena and featuring a poem for each planet in the solar system as well as one the planets by diane ackerman kirkus reviews - Mar 16 2023 web this diane ackerman s first book of poetry is composed of twelve sections each devoted to the

choreography of a planet or the conjuration of a celestial event **the planets a cosmic pastoral poems google books** - Jun 19 2023 web the planets a cosmic pastoral user review kirkus this diane ackerman s first book of poetry is composed of twelve sections each devoted to the choreography of a planet or the **the planets a cosmic pastoral 1976 dark star magick** - Jun 07 2022 web astronomy fantasy satire myth confession and bawdiness meet imagination and lyrical sweep to create this enticing collection the world of the planets this

unique and wonderful book of poems is also a major work on the solar system illustrated with drawings and photographs of the galaxy the planets a cosmic pastoral poems alibris - Jan 14 2023 web buy the planets a cosmic pastoral poems by diane ackerman online at alibris we have new and used copies available in 1 editions starting at 139 00 shop now *the planets a cosmic pastoral poems alibris* - Feb 15 2023 web buy the planets a cosmic pastoral poems by diane ackerman online at alibris we have new and used copies available in 0 edition starting at

149 00 shop now **the planets a cosmic pastoral poems diane ackerman copy** - Apr 05 2022 web said the the planets a cosmic pastoral poems is universally compatible in the same way as any devices to read on extended wings diane ackerman 1987 the author explains why flying is so important to her despite its dangers and the difficulties she faced learning to fly an alchemy of mind diane ackerman 2004 *the planets a cosmic pastoral poems ackerman diane* - Apr 17 2023 web select the department you want to search in **the planets a cosmic pastoral**

**poems by diane ackerman goodreads** - Sep 22 2023 web oct 1 1976 the planets a cosmic pastoral poems diane ackerman 4 21 33 ratings7 reviews scientifically accurate poems on the planets moons and asteroids of our solar system and the stars beyond evoke earthbound responses to those bodies discoveries concerning them and journeys to them genres poetryscience 159 pages paperback **the planets a cosmic pastoral abebooks** - Oct 11 2022 web the planets a cosmic pastoral poems by ackerman diane and a great selection of related books art and

collectibles available now at abebooks com **books similar to the planets a cosmic pastoral poems** - Aug 09 2022 web find books like the planets a cosmic pastoral poems from the world s largest community of readers goodreads members who liked the planets a cosmic p **the planets a cosmic pastoral poems orientation sutd edu sg** - Sep 10 2022 web the planets a cosmic pastoral poems the planets a cosmic pastoral poems out of the silent planet wikipedia sacd surround sound discography thinking outside the box a misguided

idea psychology today jstor viewing subject language amp literature gale group free resources lit central glossary lemuria the land of mu mary **the planets a cosmic pastoral poems amazon com** - Aug 21 2023 web jan 1 1976 paperback 170 95 3 used from 169 95 1 collectible from 200 00 scientifically accurate poems on the planets moons and asteroids of our solar system and the stars beyond evoke earthbound responses to those bodies discoveries concerning them and journeys to them print length *the planets a cosmic pastoral poems diane ackerman* - Dec 13 2022 web select the

department you want to search in the planets a cosmic pastoral poems archive org - May 18 2023 web an icon used to represent a menu that can be toggled by interacting with this icon **the planets a**

### **cosmic pastoral poems books file treca org** - Nov 12 2022

web the planets a cosmic pastoral poems poems about the five senses as manifested in such animals as the star nosed mole bat bee swan fly and cow flowers or rather their delicate presences are the subjects of fellman s sepia toned photographs **nangi nahati hui ladki selfie indian porn tube video** - Jul 08 2022

web she faces the cam giving the hot view of her face and then sits lower to take bath easily both her sexy cute face and figure compliments this video to a very great extent for sure enjoy this hot sexy video of nangi ladki exclusively in kamababa tags bathroom nude selfie sexy video solo nangi ladki chodne wali sexy video indian hq porn videos - Dec 13 2022 web nangi ladki chodne wali sexy video 00 00 00 00 old player 18149 favorite download share watch i go shopping with my friend and i end up getting horny and i ask him to fuck me in the dressing roo on pornhub com the

best hardcore porn site pornhub is home to the widest selection of free brunette sex videos full of the hottest pornstars **nangi ladki chodo porn tube video good indian porn** - Feb 03 2022 web telugu kuwari

ladki ke kasi chut ki seal phati ki blue picture 2 15 766 72 rich ladki fucked hard by servant 0 14 405 94 sex ki bhukhi ladki nangi sexy ladki ke hot fuck ki choda chodi sex video 1 49 1651 21 ladki ki gandi baatein sunoo yellow kameez wali ladki enjoying sex with her handsome bf 7 19 354 70 desi ladki kadak desi boobs wali gori indian ladki ki chudai ka video - Apr 05 2022 web gori chuchi

wali aur body wali is desi maal ladki ki chudai aap bhi dekhe aap ka lund bhi is sexy ladki ki fucking dekh ke khada ho jayega 00 59 desi kaamuk do best friend ladkiyo nai kiya lesbian sex 2k100 02 50 gaanv ki slim jeans wali sexy ladki ki hot chudai hindi bf videos - Oct 11 2022 web jeans wali hot ladki ko kheto me le ja ke choda naye boyfriend ne dekhe chaddi utar ke ghodi bana ke chodne ki hot sex movie hindustani ladki ke hot chudai ka real xxx porn video indian sex - Nov 12 2022 web doston aap log hindustani ladki ke hot chudai ka real xxx porn video ka free mai maza le

rahe ho hot desi girl nangi ho kar let gayi ladke ne doggy style mai pussy sex kiya phir ladki seedi ho kar let gayi *nangi ladki ki chudai search xnxx com* - May 18 2023 web desi ladki ishita ki nangi chut 1 9m 100 1min 32sec 360p chudai 140 2k 82 5min 480p verification video 39 5k 81 40sec 720p my no 7827817255 19 8m 100 3min 360p xvideos 541 5k 100 1min 24sec 360p bengali girl d sex 773 2k 100 1min 31sec 360p gabbar ki basanti desi chut स दर द ह त लड क क न ग  $\Pi \Pi$ hindi xxx hd  $\Pi$  $\Pi \Pi \Pi - \text{Jun } 07$ 2022 web bengali bf bhabhi sex video big boobs chuchi dikhai chut chudai

video chut video

indian desi ladki ko ladke ne nude video

college girl dehati sex village sex videos desi girl desi mms desi porn video desi sex clips family chudai fucking videos hardcore xxx home sex incest sex indian bf indian chut new xxx video threesome village sex xxx bf video  $\Box$  $\Pi \Pi \Pi \Pi \Pi \Pi \Pi \Pi \Pi \Pi$ **nangi ladki chodo**

# **xxx indian films** -

Sep 10 2022 web nangi kudi ki chut chudte hue punjabi hindi blue film 1 38 683 91 nangi karke desi gf ki video banye aur fir shi s choda 2 03 427 42 nangi sexy office girl ki boss ke saath blue picture 6 31 2336 36 kashmiri gori hot ladki ka tourist se hardcore fuck xxxbf 3 52 2661 37 nangi bhabhi ki solo mms nude hot video

nangi nangi ladkiyon ko chodte hue dikhayen porn indian - Apr 17 2023 web is that even possible yes it is and all the action packed nangi nangi ladkiyon ko chodte hue dikhayen sex scenes are here to satisfy your every need and moment you spend alone hq images hd quality picture ultra fast streaming and a big library to put all the best nangi nangi ladkiyon ko chodte hue dikhayen videos in one place **indian ladki hui nangi indiansexvideos** - Mar 16 2023 web 114621 2018 10 15 categories bdsm indian tags desi chut hot boobs

nangi rand chut ki bhut ads powered by tubeadvertising

bana kr bhejne ka bola to ladki ne bathroom me nanga ho nangi nangi ladkiyon ko chodte hue dikhayen porn - Jan 14 2023 web nangi nangi ladkiyon ko chodte hue dikhayen 00 00 00 00 old player 30660 favorite download share tags hindi bf rajasthani jaipur sex real sex video  $\Box \Box \Box \Box \Box \Box \Box \Box \Box \Box \Box \Box$  $\Pi \Pi \Pi \Pi \Pi \Pi \Pi \Pi \Pi$ watch free nangi nangi ladkiyon ko chodte hue dikhayen indian hindi porn 7 34 2169 24 **nangi sexy ladki ke hot fuck ki choda chodi sex video** - Sep 22 2023 web ladki ki chut ko chora apne mote big dick se chodta

hai aap sab naked indian girl ki xxx ke liye nangi sexy blue picture par click karain if you like nangi sexy ladki ke hot fuck ki choda chodi sex video then you ll find plenty more steamy scenes to enjoy at justindian porn free ladki porn pornkai com - Feb 15 2023 web 1 52 barish main ladki ko choda 4 years 19 52 desi bangali ladki ka chuchi masal kr chut ka pani pi liya 3 years 1 38 lund chusti desi ladki ki chudai super hot 3 years 2 20 desi ladki ke sath sex ka majaa 10 months 11 09 ladki ko room me bula kar chod diya indian desi married 2 years 10 40 desi ladki poora dikhate hue mp4 3 years

**ladkiyon ki nangi kushti indian porn dirtyindianporn2 com** - Aug 21 2023 web desi indian outdoor jungle sex in saree ladkiyon ki nangi kushti wife couple smooching cute desi girl fingering and tasting pussy juice xxx desi chudai daily fuck all best scenes collection with nangi ladkiyon ki photo xxx nude collection hd nangi photos - Aug 09 2022 web nangi ladkiyon ki photo xxx new hd collection you are looking for it s here in this post i shared many indian ladkiyon ki nangi photos all indian ladki got a very hot figure with big boobs some of them show their full nude

body and some of them are fully nude **desi ladki ki chudai xhamster** - Jul 20 2023 web watch desi ladki ki chudai tube sex video for free on xhamster with the hottest collection of indian doggy style fingering porn movie scenes **nangi ladki chodo porn tube video indian porn hd videos** - Mar 04 2022 web kuwari ladki ke chut ki seal phatne ka real sex scene 0 12 2423 85 school ki ladki sex karti hui jangal mai pakdi 3 15 nangi sexy ladki ke hot fuck ki choda chodi sex video 1 49 539 36 ladki ki gandi baatein sunoo 7 27 720 42 yellow kameez wali ladki enjoying sex with

her handsome bf 7 19 2794 24 desi ladki having her *sexy assamese ladki ne chut me ungli aur pen dali sex video* - May 06 2022 web nangi aur hot assamese ladki ko dekhe apni geeli chut ko pyar dete hue is ladki ne porn dekh ke aap apni pyasi chut me khub ungli ki uska pani nikalne ke lie ladki ka naam maala he aur wo college student he shakal se thodi **bade boobs wali ladki indianporn2 xxx** - Jun 19 2023 web jun 11 2018

ads powered by tubeadvertising bade boobs wali ladki 65 1032 ladki ne ladke ka lund muh mai andar tak le liya ladke ne ladki ka lund chuste hue video banaya ladki ke boobs aur nude body bhi camera mai record ho gai nanagi ladki ka lund chuste hue video banaya aur apne mamme bhi dikhaye view comments related

Best Sellers - Books ::

[mastering](https://www.freenew.net/textbooks/browse/?k=Mastering-Photoshop-Layers-A-Photographer-S-Guide.pdf) [photoshop layers a](https://www.freenew.net/textbooks/browse/?k=Mastering-Photoshop-Layers-A-Photographer-S-Guide.pdf) [photographer s](https://www.freenew.net/textbooks/browse/?k=Mastering-Photoshop-Layers-A-Photographer-S-Guide.pdf) [guide](https://www.freenew.net/textbooks/browse/?k=Mastering-Photoshop-Layers-A-Photographer-S-Guide.pdf)

[master activities](https://www.freenew.net/textbooks/browse/?k=master_activities_calendar_mac_fort_hood_family_and.pdf) [calendar mac fort](https://www.freenew.net/textbooks/browse/?k=master_activities_calendar_mac_fort_hood_family_and.pdf) [hood family and](https://www.freenew.net/textbooks/browse/?k=master_activities_calendar_mac_fort_hood_family_and.pdf) [mathematics](https://www.freenew.net/textbooks/browse/?k=mathematics-applications-and-concepts-course-2-answers.pdf) [applications and](https://www.freenew.net/textbooks/browse/?k=mathematics-applications-and-concepts-course-2-answers.pdf) [concepts course 2](https://www.freenew.net/textbooks/browse/?k=mathematics-applications-and-concepts-course-2-answers.pdf) [answers](https://www.freenew.net/textbooks/browse/?k=mathematics-applications-and-concepts-course-2-answers.pdf) [maths games for](https://www.freenew.net/textbooks/browse/?k=Maths_Games_For_Maths_Fair.pdf) [maths fair](https://www.freenew.net/textbooks/browse/?k=Maths_Games_For_Maths_Fair.pdf) [maths linear](https://www.freenew.net/textbooks/browse/?k=Maths_Linear_Equations_In_Two_Variables.pdf) [equations in two](https://www.freenew.net/textbooks/browse/?k=Maths_Linear_Equations_In_Two_Variables.pdf) [variables](https://www.freenew.net/textbooks/browse/?k=Maths_Linear_Equations_In_Two_Variables.pdf) [math games that](https://www.freenew.net/textbooks/browse/?k=Math_Games_That_Are_Fun.pdf) [are fun](https://www.freenew.net/textbooks/browse/?k=Math_Games_That_Are_Fun.pdf) [mary berry](https://www.freenew.net/textbooks/browse/?k=Mary-Berry-Millionaires-Shortbread-Recipe.pdf) [millionaires](https://www.freenew.net/textbooks/browse/?k=Mary-Berry-Millionaires-Shortbread-Recipe.pdf) [shortbread recipe](https://www.freenew.net/textbooks/browse/?k=Mary-Berry-Millionaires-Shortbread-Recipe.pdf) [math practice for](https://www.freenew.net/textbooks/browse/?k=Math_Practice_For_6th_Grade.pdf) [6th grade](https://www.freenew.net/textbooks/browse/?k=Math_Practice_For_6th_Grade.pdf) [maternity and](https://www.freenew.net/textbooks/browse/?k=Maternity-And-Womens-Health-Care-10e-Free.pdf) [womens health care](https://www.freenew.net/textbooks/browse/?k=Maternity-And-Womens-Health-Care-10e-Free.pdf) [10e free](https://www.freenew.net/textbooks/browse/?k=Maternity-And-Womens-Health-Care-10e-Free.pdf) [math story](https://www.freenew.net/textbooks/browse/?k=math-story-problems-for-2nd-grade.pdf) [problems for 2nd](https://www.freenew.net/textbooks/browse/?k=math-story-problems-for-2nd-grade.pdf) [grade](https://www.freenew.net/textbooks/browse/?k=math-story-problems-for-2nd-grade.pdf)